Formation ABC 2024

## Le site Internet de la médiathèque départementale :

les outils d'animation

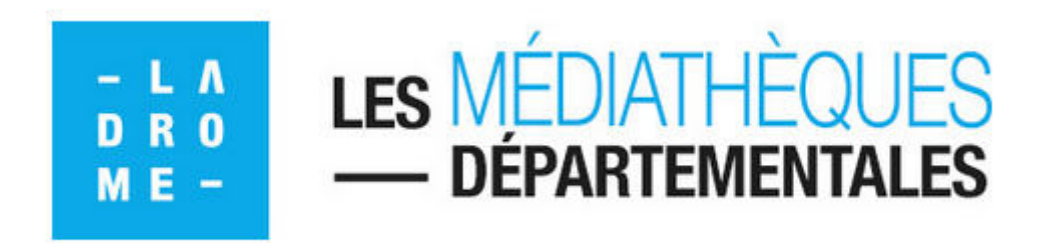

## **Je réserve un outil d'animation :**

Nouveauté sur le portail, vous pouvez réserver directement un outil depuis le catalogue.

### **ATTENTION :**

**L'anticipation est nécessaire pour que la MDD puisse répondre à votre demande dans le délai demandé : La réservation doit être faite minimum 15 jours avant. Pour toute demande exceptionnelle « urgente » préférez le téléphone ou le mail.** 

**https:\\mediatheque.ladrome.fr**

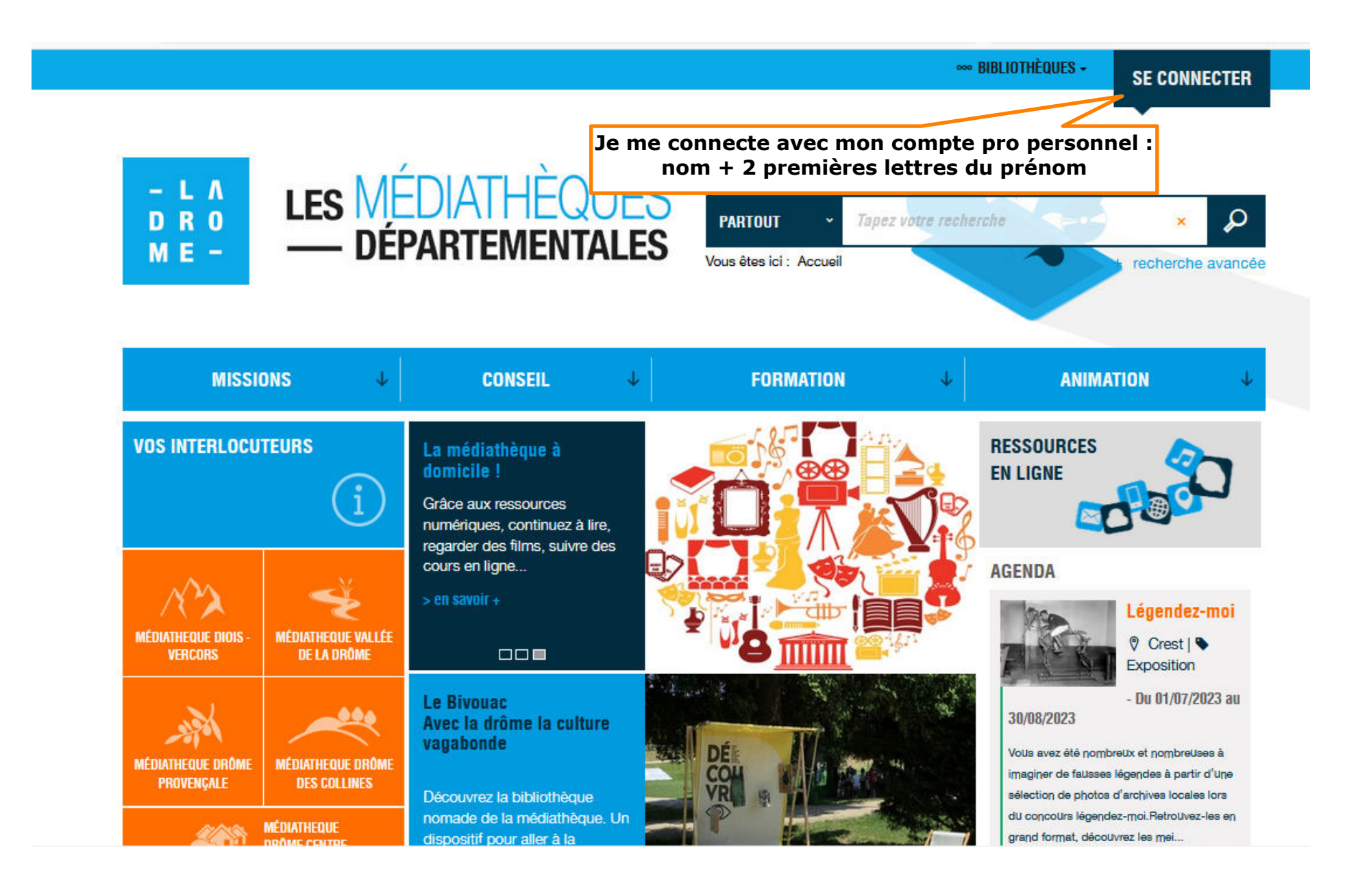

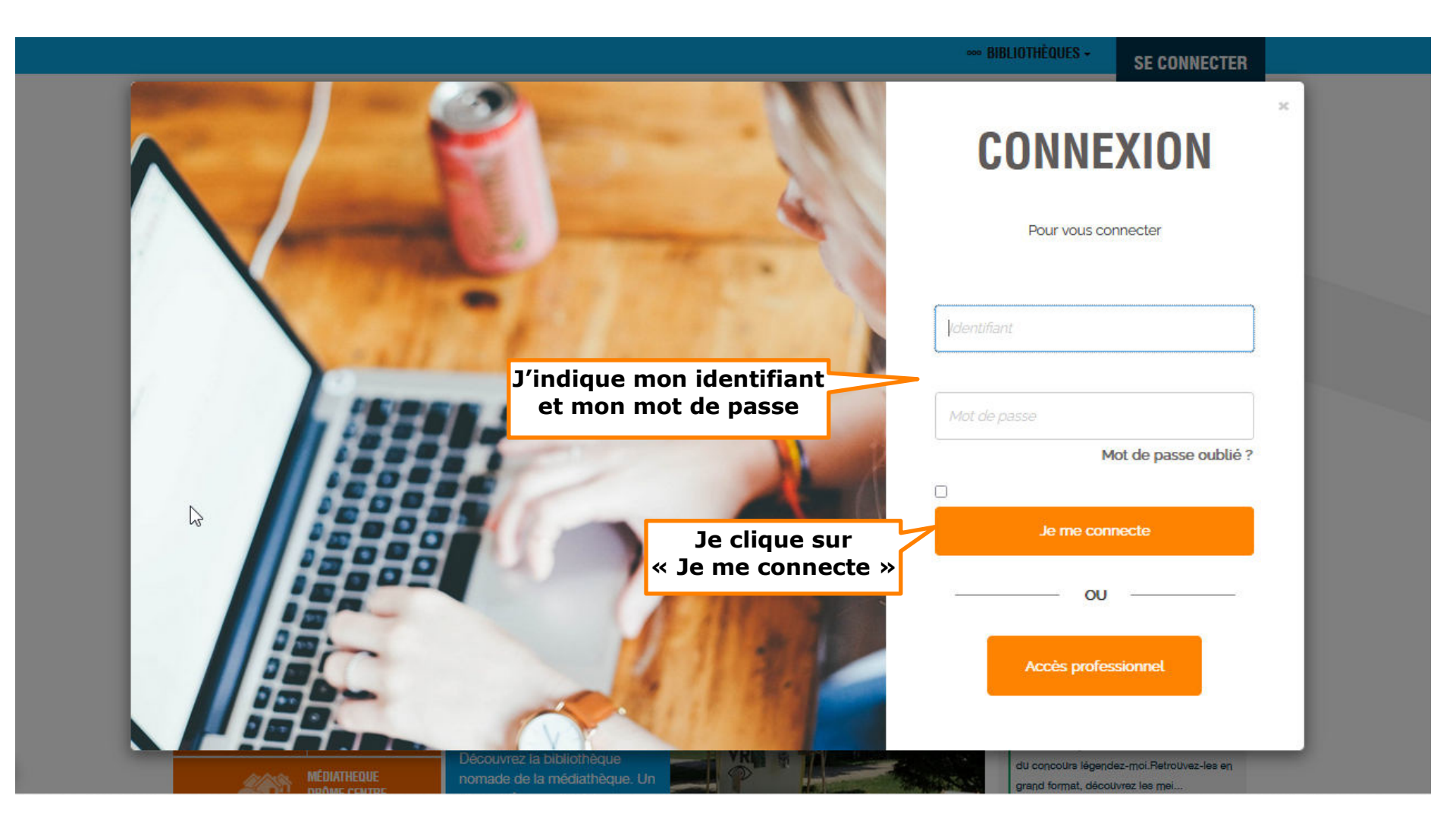

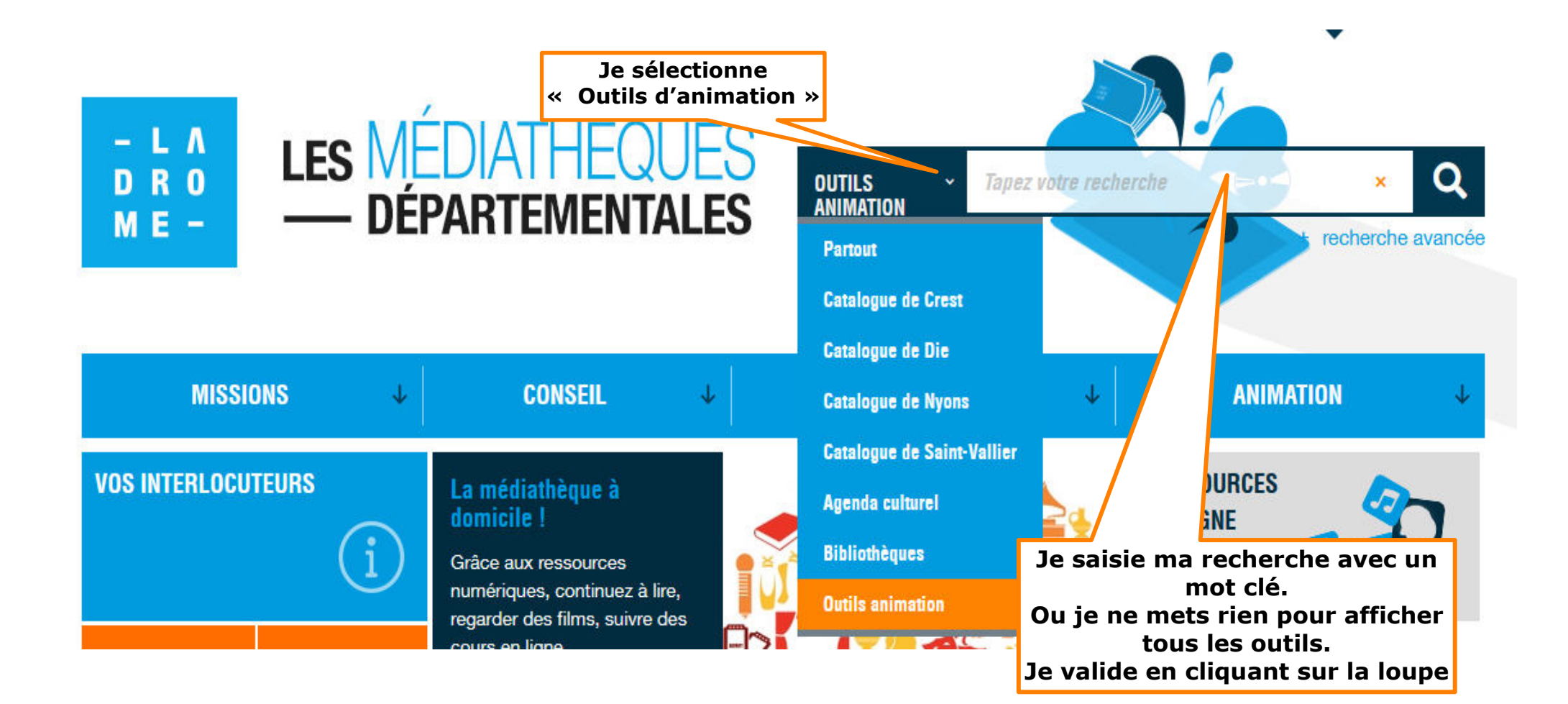

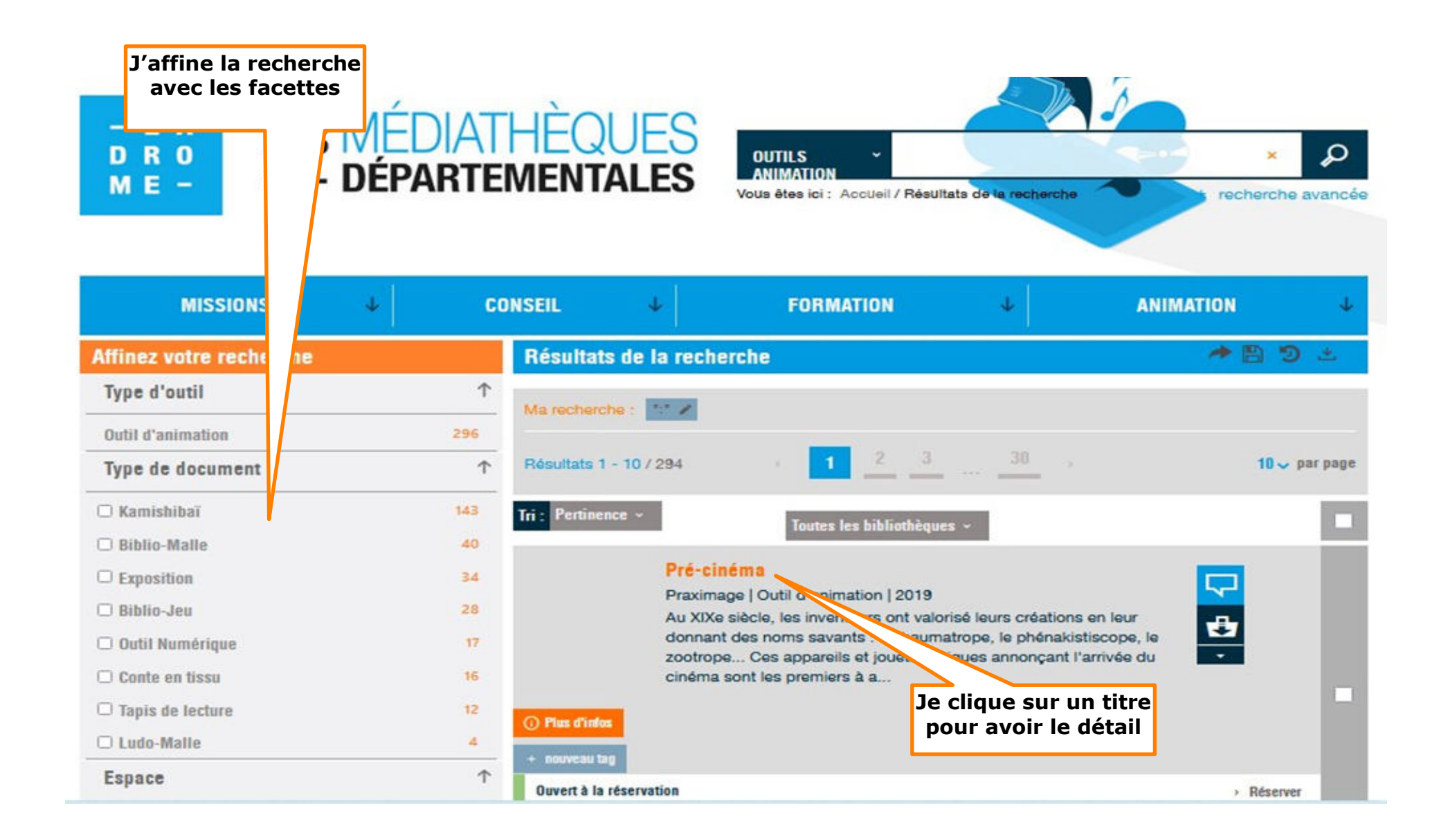

### **Affichage de la notice choisie avec tous les détails**

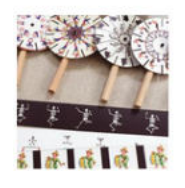

Pré-cinéma **Outil d'animation** de Praximage

 $\sqrt{252555}$ 0 avis

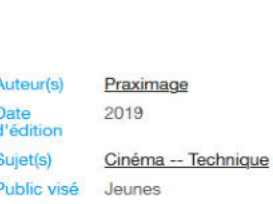

Au XIXe siècle, les inventeurs ont valorisé leurs créations en leur donnant des noms savants : le thaumatrope, le phénakistiscope, le zootrope... Ces appareils et jouets optiques annoncant l'arrivée du cinéma sont les premiers à animer les images. Praximage les a transformés, agrandis et adaptés pour l'animation d'ateliers. Le biblio-jeu Pré-cinéma permet de comprendre les mécanismes de l'image animée (théorie de la persistance rétinienne, effet phi) puis de les mettre en application en travaillant sur la décomposition du mouvement. Il regroupe une sélection de 6 appareils emblématiques de la période du pré-cinéma : le thaumatrope, la toupie fantoche, le zootrope, le praxinoscope, le phénakistiscope, le folioscope. Ils permettent d'animer des ateliers pour différents niveaux, durées d'activités, pour le travail de groupe ou individuel.

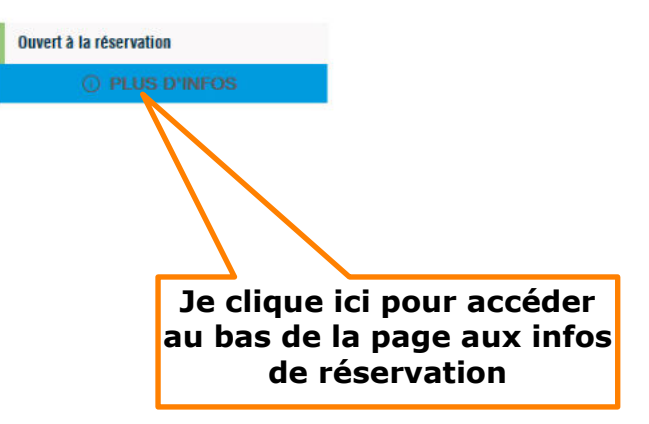

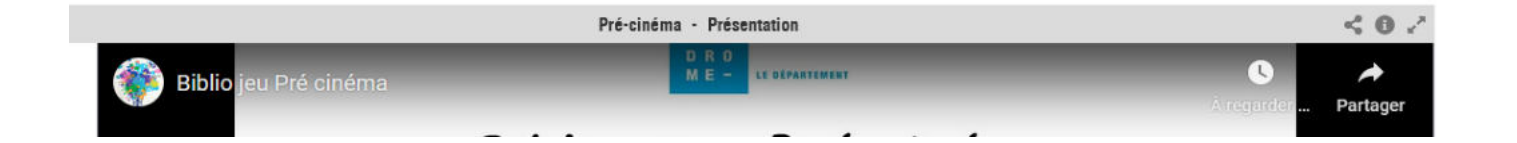

### **Informations de l'exemplaire : pour la réservation**

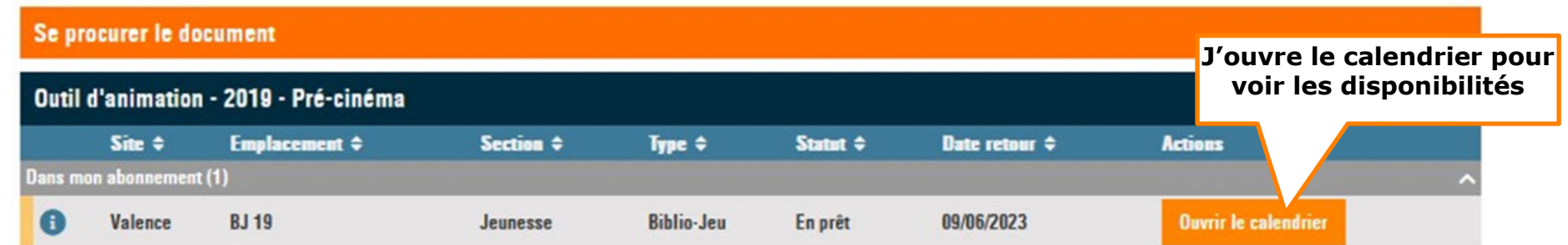

#### 盖 Calendrier de réservation

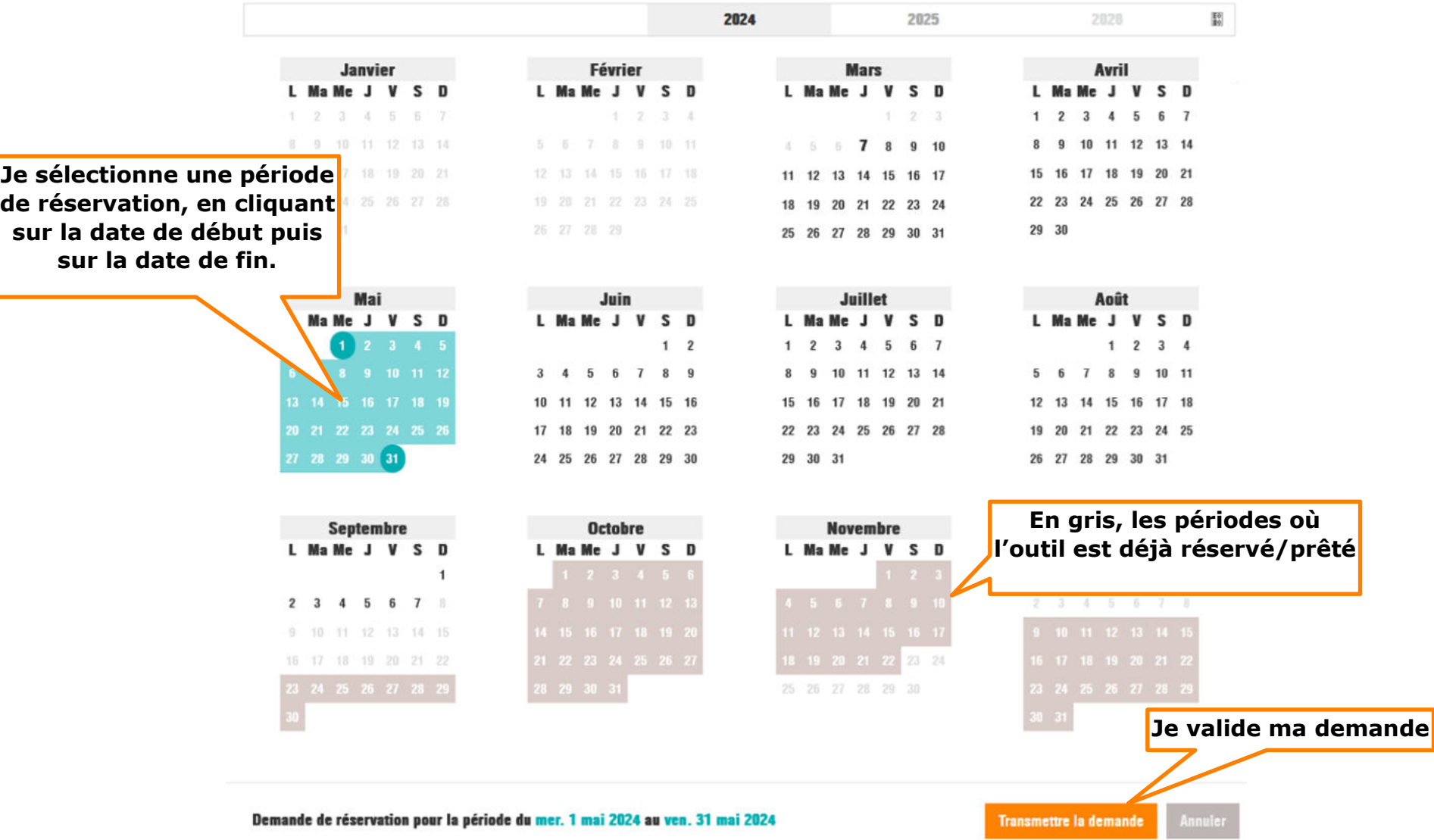

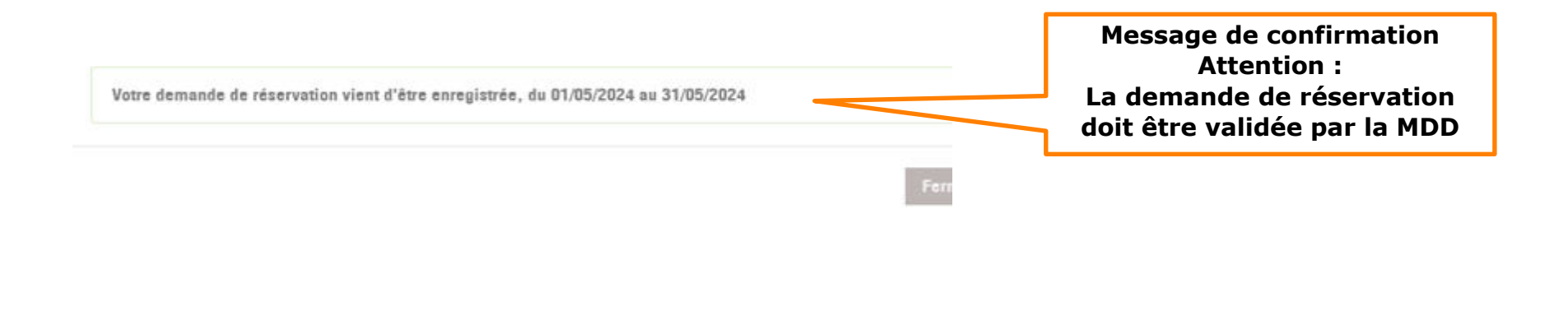

**Les outils d'animation sont immobilisés 15 jours avant le prêt et 15 jours après le retour :** 

**Délai nécessaire au traitement des demandes et vérifications des retours.**

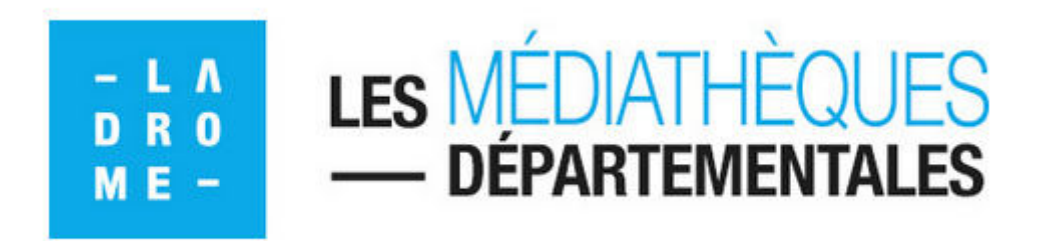

# **Je suis l'avancement de ma réservation d'un outil d'animation**

**https:\\mediatheque.ladrome.fr**

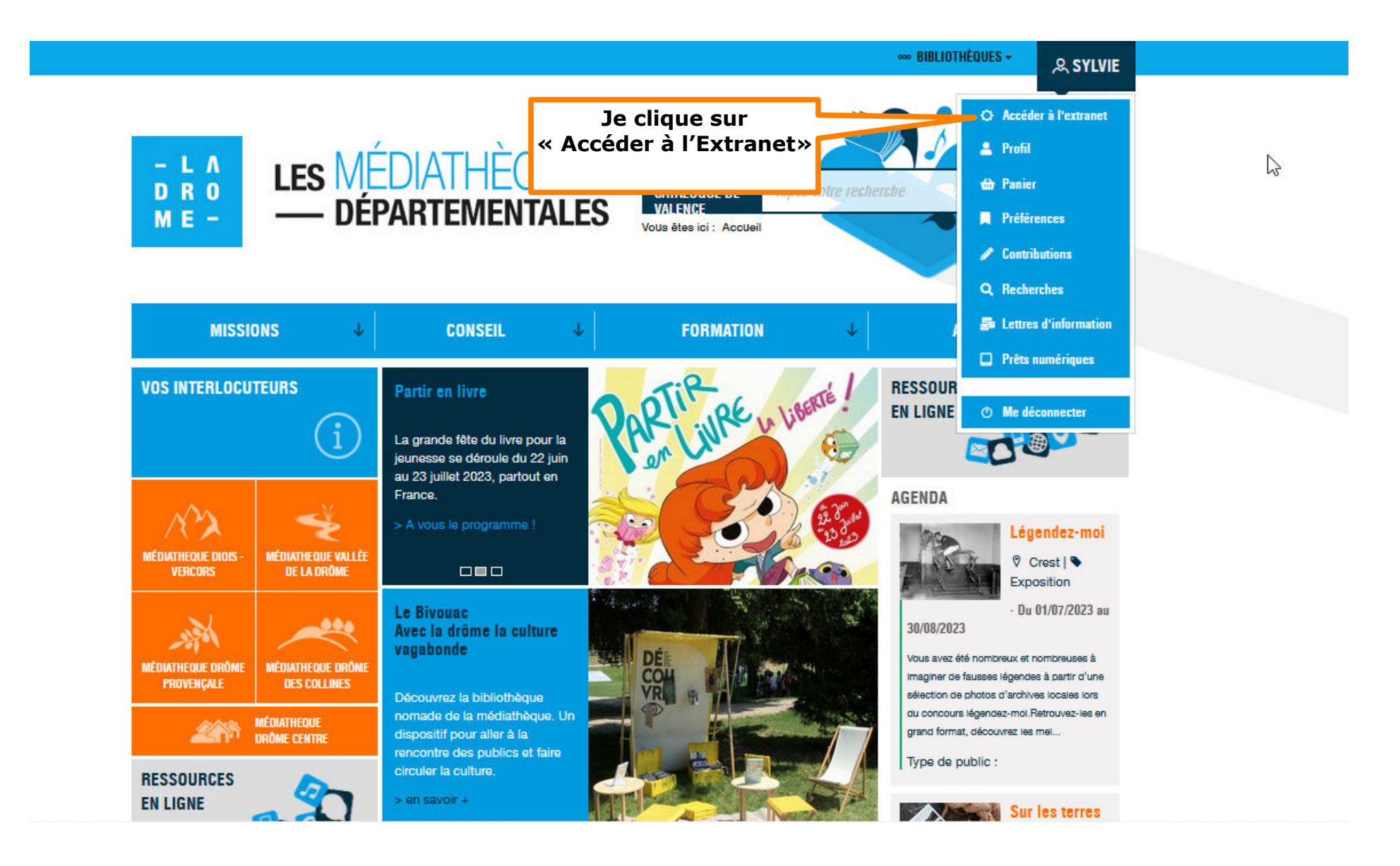

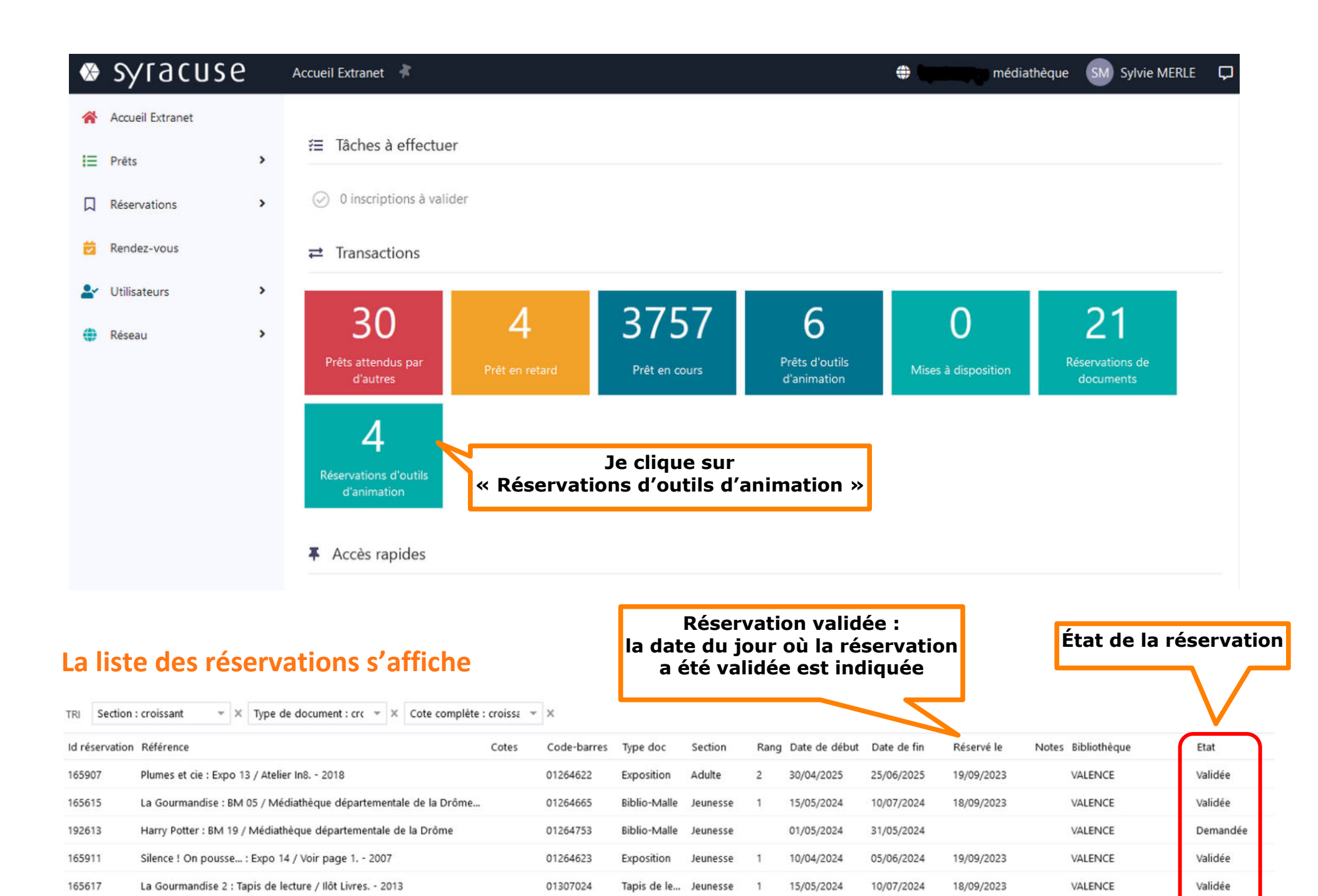

### **Voir le détail d'une réservation**

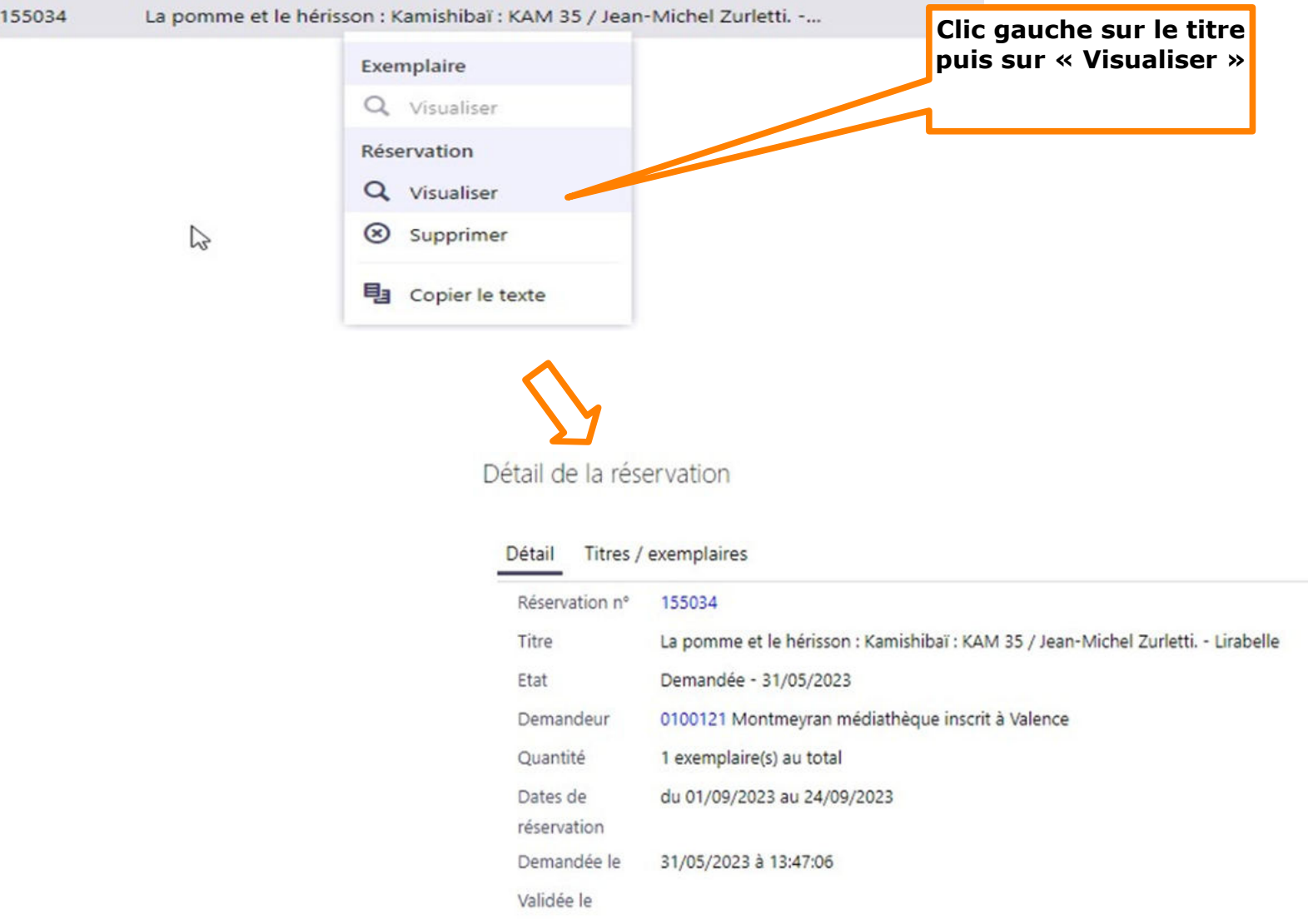

**NB : Les dates demandées peuvent être modifiées par la MDD, pour des raisons de logistique et de transport des outils vers les sites.** 

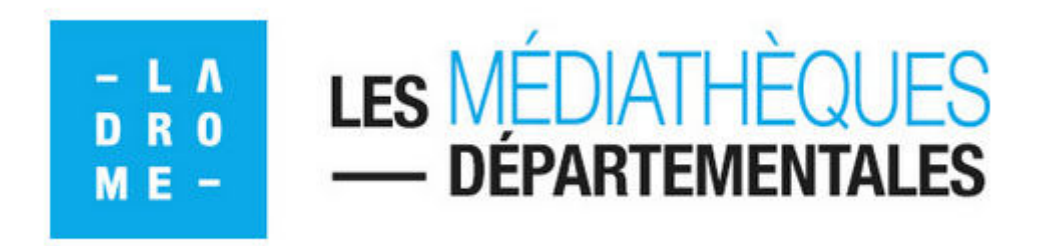

# **Je télécharge les notices**

# **UNIQUEMENT des livres contenus dans une Biblio-malle ou des livres autour d'une exposition**

**https:\\mediatheque.ladrome.fr**

**Vous devez télécharger les notices des livres contenus dans une biblio-malle ou qui accompagnent une exposition pour pouvoir les prêter à vos usagers.**

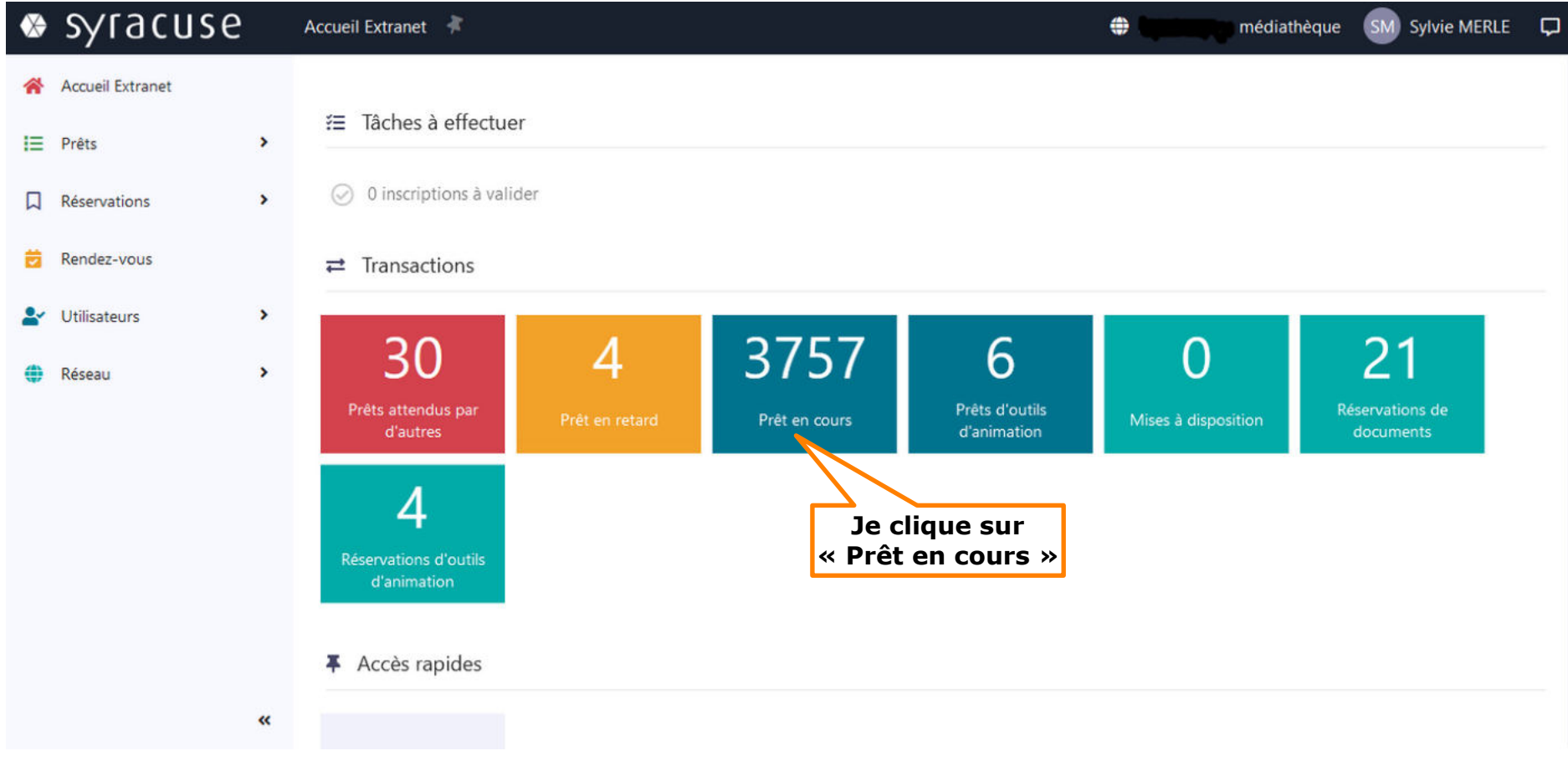

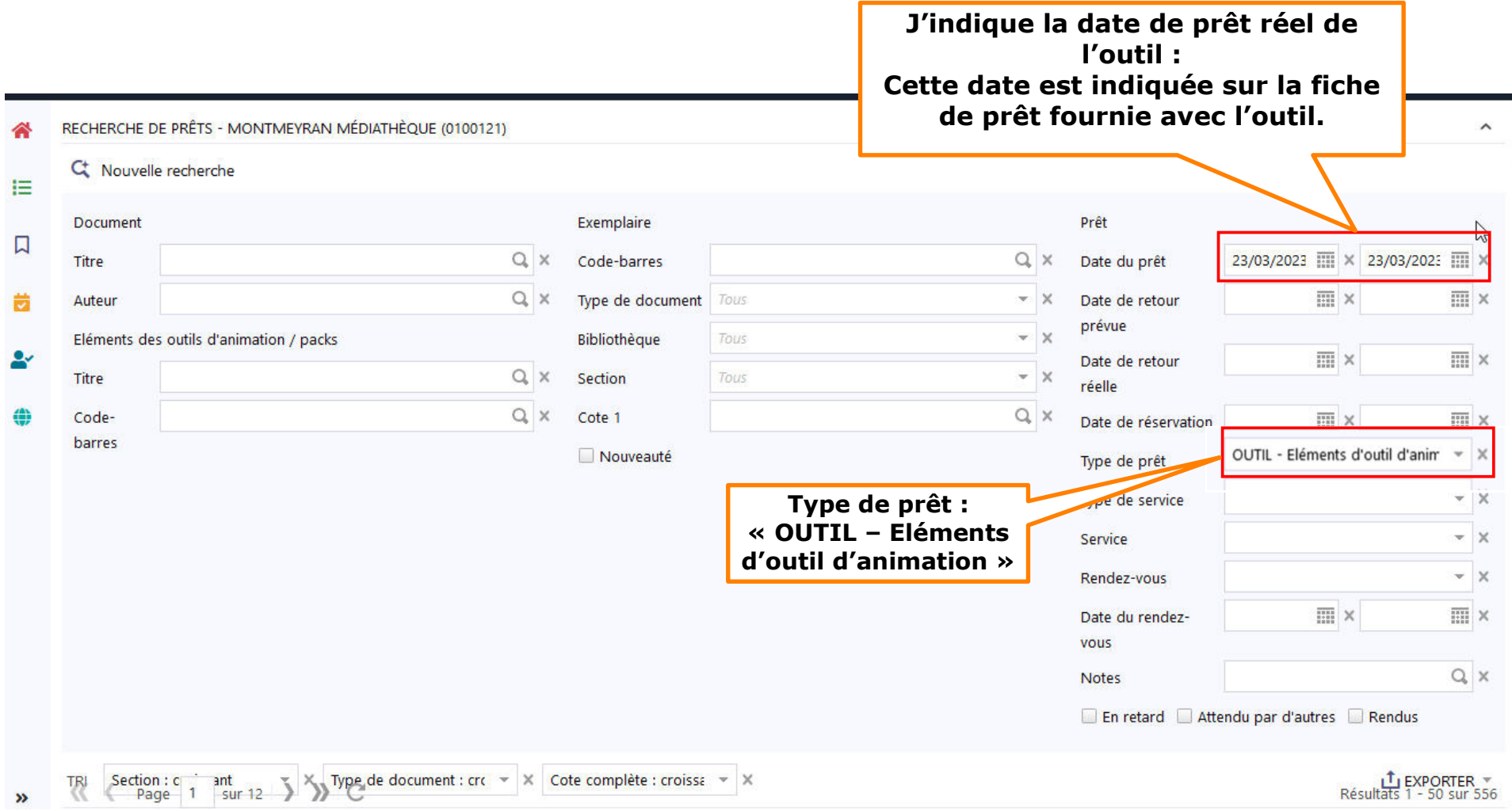

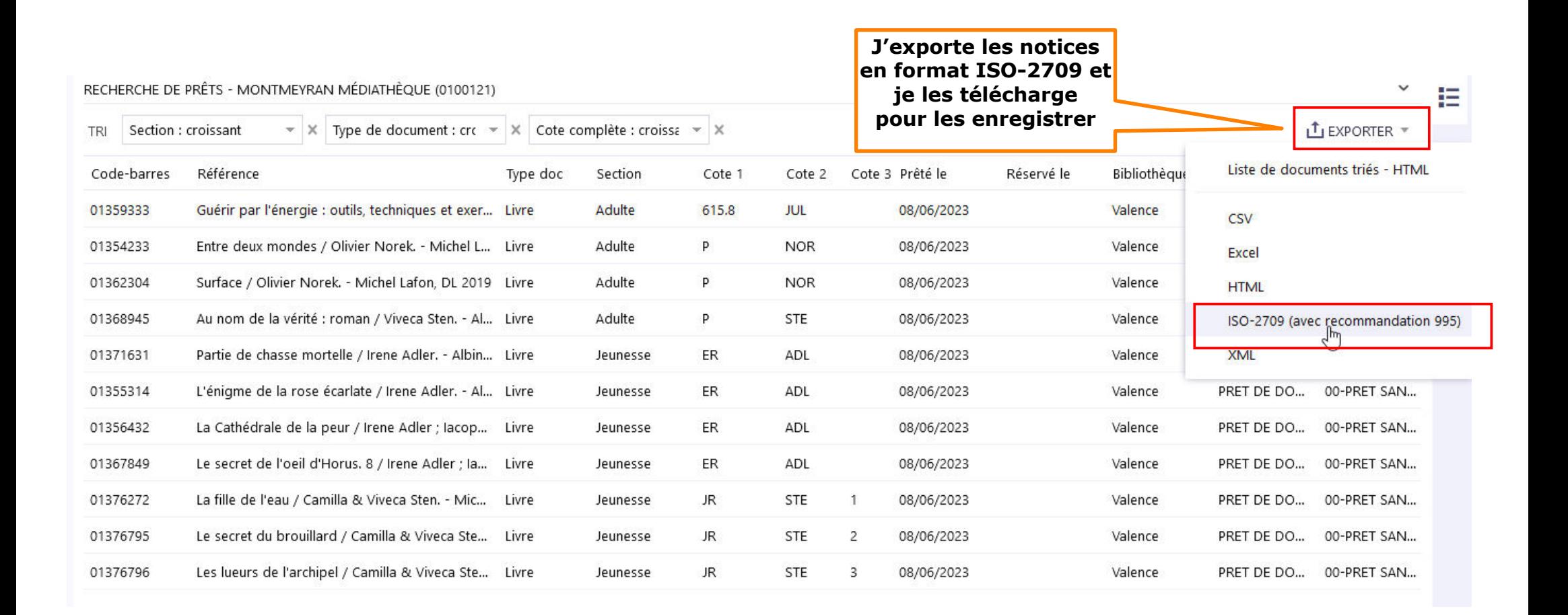

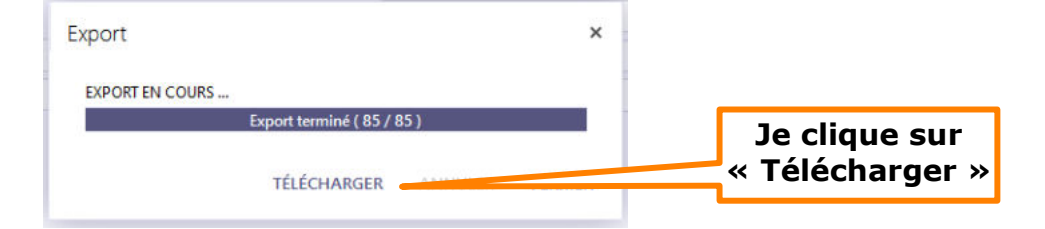

**J'utilise le navigateur Chrome ou Edge :** 

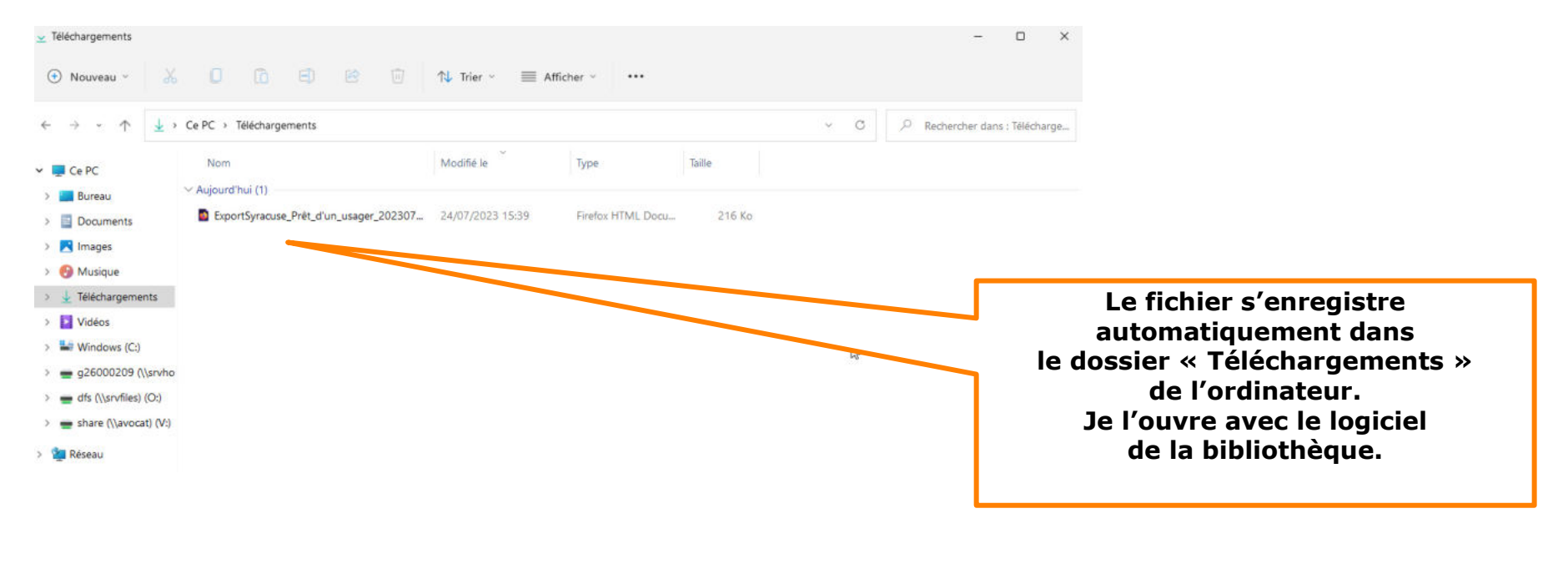

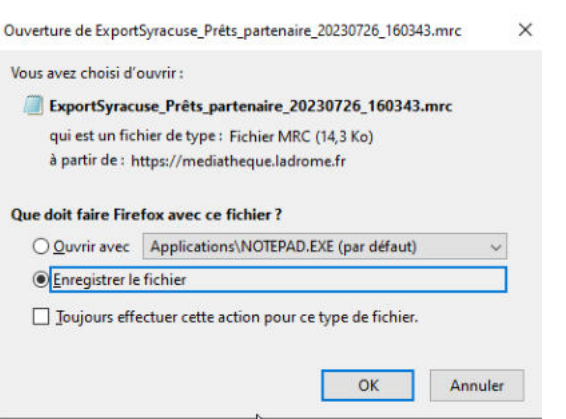